# **Sarah Frederickx - Übergabe: Das Wichtigste zusammengefasst**

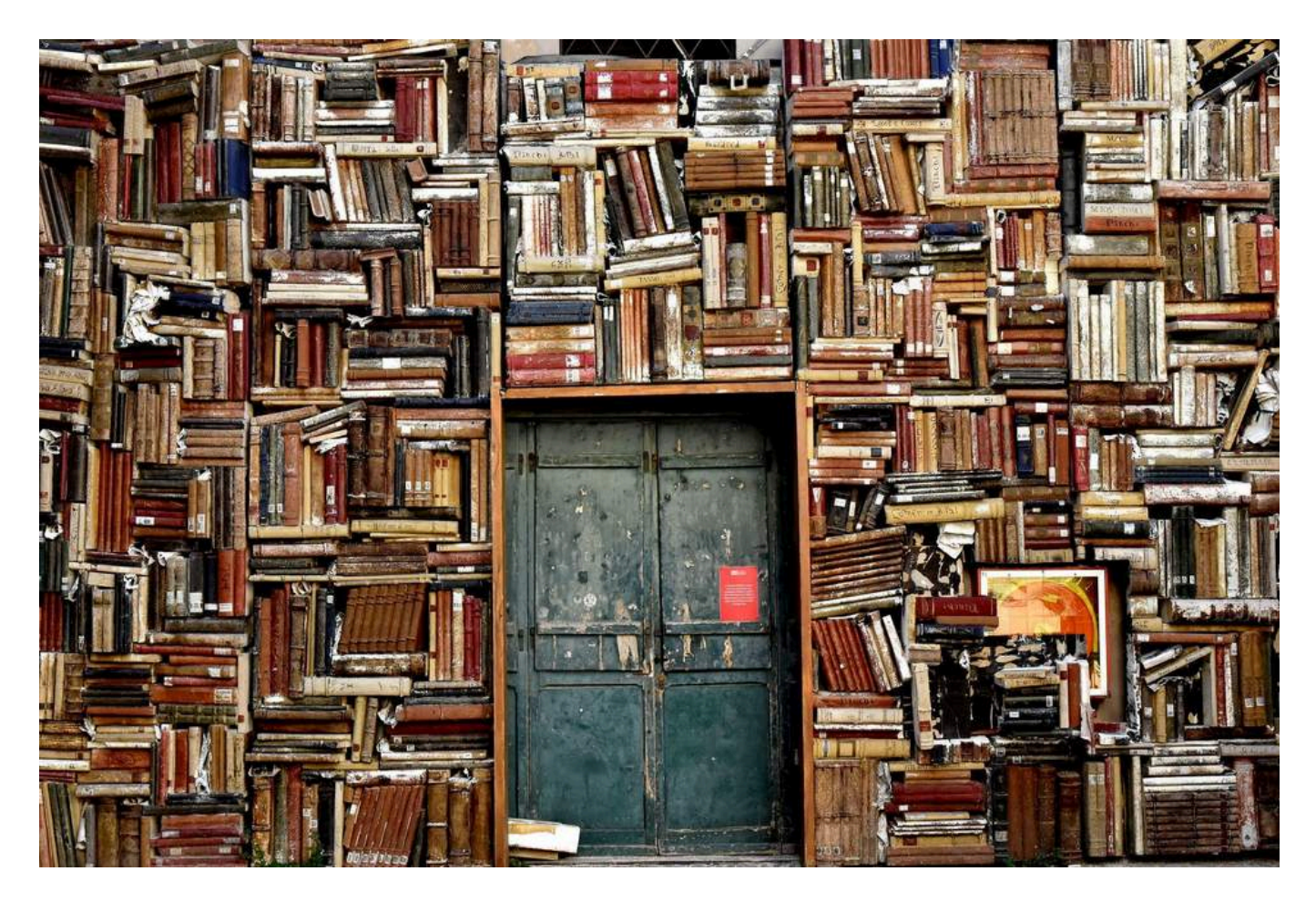

# **Sarah Frederickx - Übergabe: Das Wichtigste zusammengefasst**

# **Sarah Frederickx - Übergabe: Das Wichtigste zusammengefasst**

**Sarah Frédérickx**

[Sarah Frederickx - Übergabe: Das Wichtigste zusammengefasst](https://wp-prd.let.ethz.ch/WP0-CIPRF9876) Copyright © by Sarah Frédérickx. All Rights Reserved.

## **Contents**

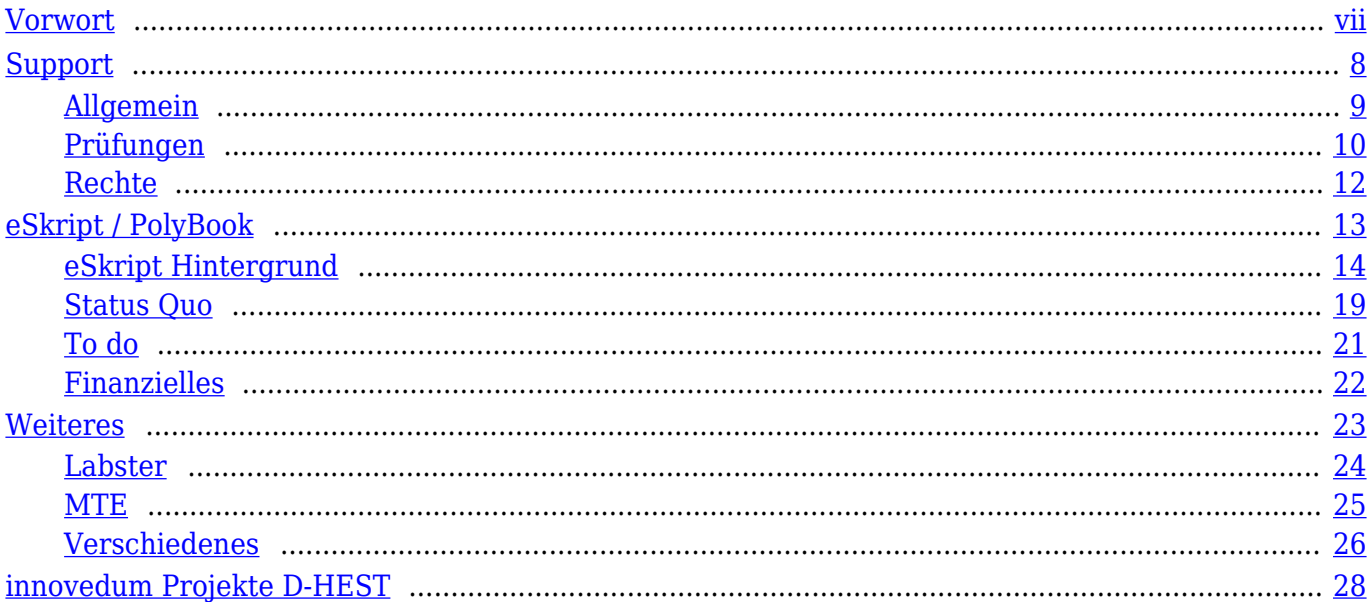

# <span id="page-6-0"></span>**Vorwort**

Dieses Dokument habe ich in erster Linie für meine Nachfolge zusammengestellt. Es ist weit von vollständig und enthält besonders Informationen, die D-HEST spezifisch sind oder sonst nicht verbreitet sind. Fast alles Wichtige für den Job kann über das [Netzwerk der LehrspezialistInnen](https://www.ethz.ch/de/die-eth-zuerich/lehre/lehrentwicklung/netzwerk-lehrspezialisten.html) in Erfahrung gebracht werden. Das [LET](https://www.ethz.ch/de/die-eth-zuerich/organisation/abteilungen/lehrentwicklung-und-technologie.html) wird auch unterstützend zur Seite stehen.

Dieses PolyBook besteht aus drei Teilen. Der erste Teil 'Support' ist als Hilfe am Anfang gedacht. Die meisten Anleitungen, die ich erstellt habe, sind im moodle verlinkt und auffindbar. Der zweite Teil 'eSkript / PolyBook' ist ein Teil der Geschichte von eSkript. Leider ist diese noch nicht ganz abgeschlossen. Diese Infos dienen vorallem als Nachschlagewerk, falls irgendwann/irgendwo zum diesem Thema etwas ist. Das Finanzielle ist mein Vorschlag, wie das Geld aus dem innovedum Projekt noch benutzt werden könnte. Der dritte Teil 'Weiteres' beinhaltet, was ich sonst noch so gemacht habe und Sachen, die noch offen sind.

Viel Spass beim 'lehrspezialist-len'. Ich habe jede Minute genossen!

Liebe Grüsse

Sarah

sarah@frederickx.ch

# **Support**

<span id="page-7-0"></span>**I**

### <span id="page-8-0"></span>**Allgemein**

## **Always check out**

#### [moodle course: Teaching: Administration](https://moodle-app2.let.ethz.ch/course/view.php?id=576)

Der Grossteil der Doz-Anfragen kann mit diesem moodle Kurs beantwortet werden. Achtung: Viele Anleitungen basieren noch auf dem alten moodle Layout!

Diese Themen werden im obenerwähnten moodle Kurs behandelt:

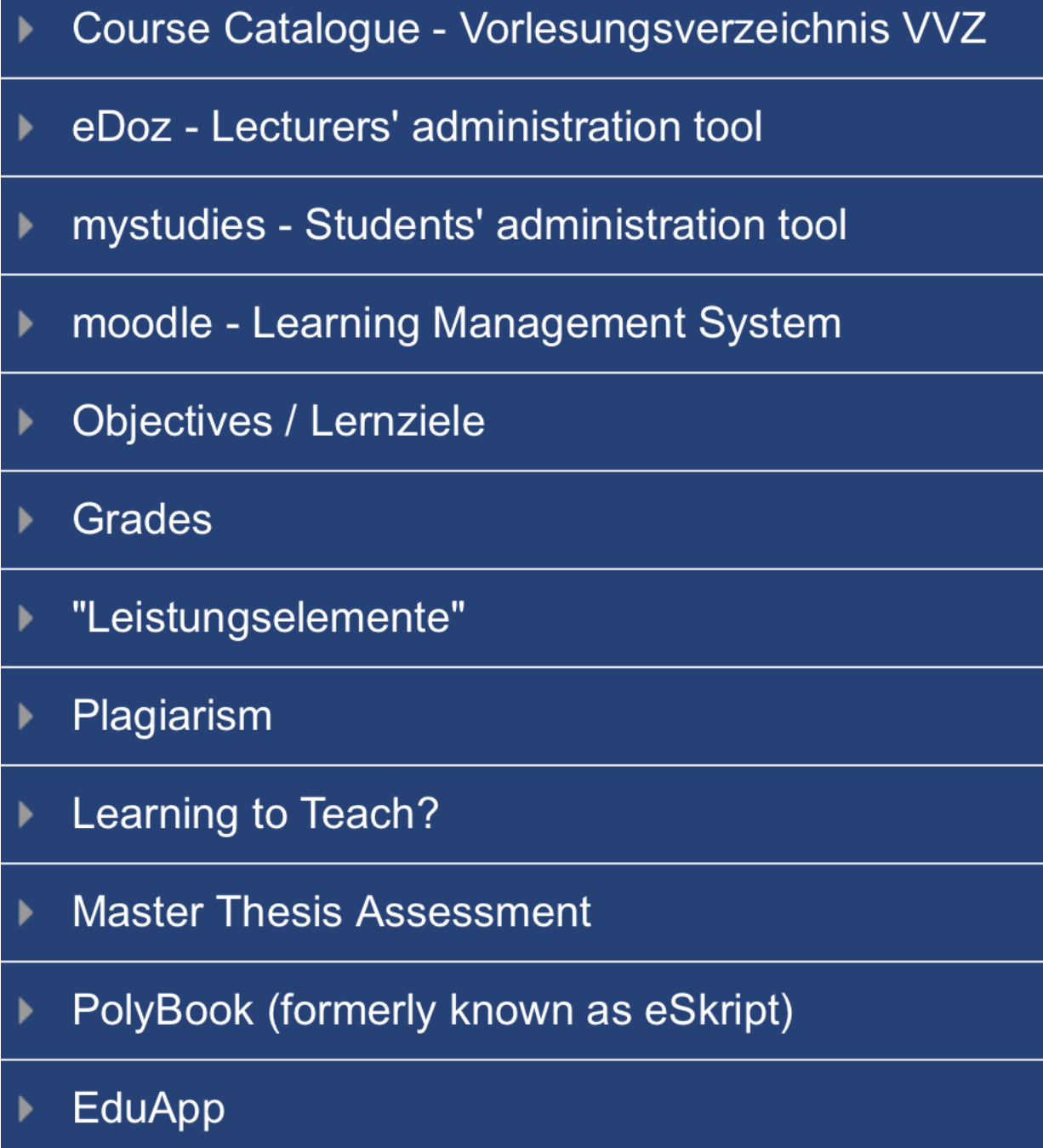

### **Prüfungen**

<span id="page-9-0"></span>**2**

# **Always check out**

#### [moodle course: E-Learning: Exams](https://moodle-app2.let.ethz.ch/course/view.php?id=481)

Folgende Themen sind im obenerwähnten moodle Kurs abgedeckt:

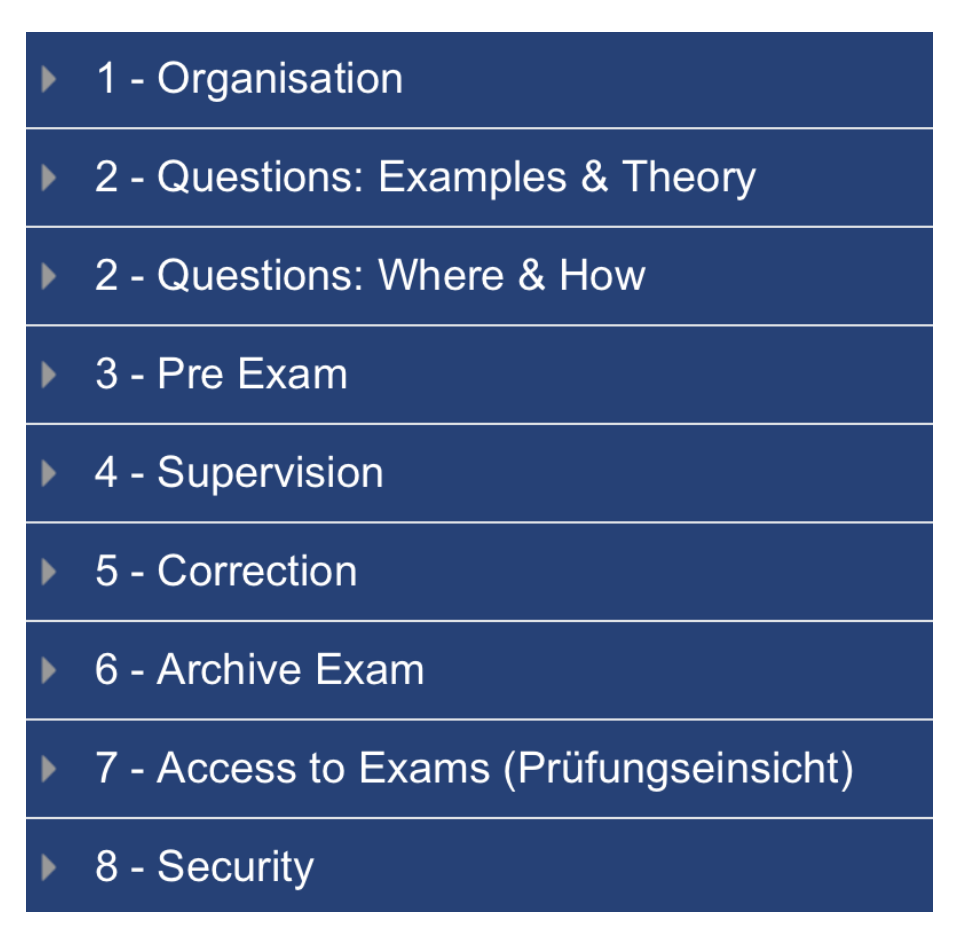

# **Departemental Guidelines**

The PolyBook **Assessments** is a first draft on possible guidelines with various info about assessments.

### **Support Online Exams**

LET [online-pruefungen@let.ethz.ch](mailto:online-pruefungen@let.ethz.ch)

### **Questions**

Some professors and lecturers use dedicated moodle courses (on the course moodle app2) as question banks for their questions.

There is a small course about how not to make too many mistakes formulating multiple choice question, ['Teaching: Gute MC-Fragen erstellen](https://moodle-app2.let.ethz.ch/course/view.php?id=563)'.

### **Distance exams**

If you need to create a PDF from an online exam for a distance exam, follow the how to! Be careful to check the PDF and fix (add screenshots to the PDF) all Drag & Drop and Drop Down Menu questions, as these are incorrectly shown in the PDF created from the browser.

## **Links**

- [Blogpost: Why?](https://blogs.ethz.ch/deliscope/2013_04_03/why-you-should-do-exams-at-the-computer/)
- [Blogpost: Digital Material at Online Exam](https://blogs.ethz.ch/deliscope/2014_10_15/digital-material-exam/)
- [Blogpost: Online Exams D-HEST, 2012-2014](https://blogs.ethz.ch/deliscope/2015_02_13/exams-at-the-computer-d-hest-2012-2014/)
- [Blogpost: Video in Online Exam](https://blogs.ethz.ch/deliscope/2015_08_24/video-sequence-in-exam/)
- [Blogpost: Prüfungseinsicht Online](https://blogs.ethz.ch/deliscope/2013_09_24/aller-erste-prufungseinsicht-online/)

### **Blogposts über Kapazitäten**

Lange war es schwierig mit grossen Gruppen online-Prüfungen durchzuführen. So sind die untenstehenden Blogposts entstanden. Mittlerweile (Stand Mai 2019) stehen fast 500 Plätze (gleichzeitig) für Sessionsprüfungen zur Verfügung. Hinzu kommen noch 100 Mobilgeräte.

https://blogs.ethz.ch/deliscope/2015\_08\_24/exams-at-the-computer-doubling-the-capacity/

https://blogs.ethz.ch/deliscope/2015\_05\_27/exam-wlan/

https://blogs.ethz.ch/deliscope/2013\_03\_16/weiterer-e-prufungsraum-hg-g1-eth/

### **Rechte**

<span id="page-11-0"></span>**3**

Als LehrspezialistIn des D-HEST sollten folgende Rechte zur Verfügung stehen.

### **Rechte erteilt durch LSP**

(LSP fragen!)

- Blog Netzwerk LSP https://blogs.ethz.ch/deliscope/
- (Confluence (LET): https://confluence.let.ethz.ch/display/LSP/)
- Skype Gruppe LSP

### **Rechte erteilt durch LET**

(Bei Einführung durch das LET besprechen)

- Manager-Rechte im moodle (D-HEST: https://moodle-app2.let.ethz.ch/course/index.php?categoryid=132 und andere Departemente mit LSP)
- Confluence (LET): https://confluence.let.ethz.ch/display/LSP/

### **Rechte erteilt durch LBA (Lehrbetriebsapplikationen)**

(hanspeter.brun@akd.ethz.ch)

- eDoz Support Zugang
- Sempro Lernmaterialien Rechte (um moodle Kurse eröffnen zu können)

# <span id="page-12-0"></span>**eSkript / PolyBook**

### <span id="page-13-0"></span>**eSkript Hintergrund**

### **Geschichte**

Im 2014 wurde das innovedum Projekt 'Interactive Lecture Material' bewilligt. Dieses führte zur Einführung des eSkript. Im 2016 kam das Folgeprojekt eSkript 2.0.

Die Anfangsgeschichte ist in einer [H5P-Timeline](https://wp-prd.let.ethz.ch/WP0-CIPRF9725/chapter/interactivity/#z5f88d96789f2) abgebildet. Das Folgeprojekt beschäftigte sich insbesondere mit der Entwicklung von einigen Plugins (Voting Star, JSON Import, Learning Progress, Revision, Highlighting,… (Github: [https://github.com/eSkript\)](https://github.com/eSkript)) und der Erstellung von vielen Inhalten (Beispiele: Endokrinologie & Stoffwechsel, Capoeira, Tissue Engineering Lab).

Der Service eSkript wurde vom LET übernommen und wird als **PolyBook** innerhalb moodle angeboten. Obwohl die unteren Szenarien noch im alten eSkript beschrieben sind, sind alle FunktionalitätenDie einzige Ausnahme bildet hypothesis, das aber über Browserextensions genau so benutzt werden kann. im PolyBook möglich.

### **Links**

- [Blogpost: eSkript Teaching Scenarios](https://blogs.ethz.ch/deliscope/2018_04_12/teaching-scenarios-interactive-lecture-material-collaboration/)
- [Blogpost: eSkript & hypothesis](https://blogs.ethz.ch/deliscope/2017_04_18/eskript-hypothes-is-new-usage-data/)

## **Nutzung (2017-2019)**

Hier noch ein paar Nutzungsdaten der letzten zwei Jahre. (Mit 'Analytics' hatte ich erst im dritten Quartal 2017 angefangen.)

Peek bei der Nutzung war der 16. Oktober 2018 mit 9'067 Seitenaufrufe. An einem Tag! Weihnachtsferien und der Monat Juli sind in der Graphik sichtbar.  $\Box$  Am 19. März 2019 war der Server down, und das sieht man auch. Die Nutzung ist nach dem letzten kleinen Peek Anfang Semester deutlich zurückgegangen. Jetzt sollten die PolyBooks benutzt werden! (Dieser Rückgang ist nur bei den Pageviews sichtbar, nicht bei der Nutzeranzahl.)

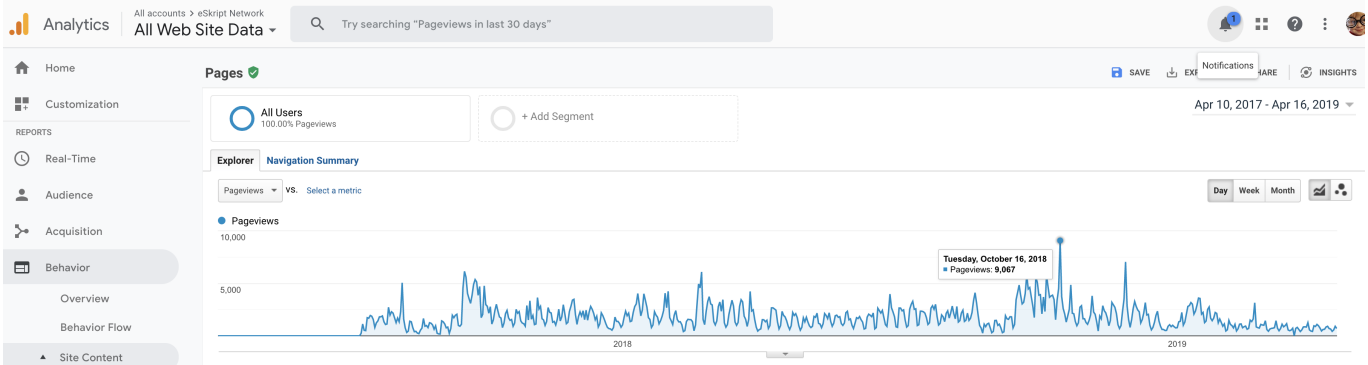

### **Spezifische Seiten**

Im unteren Teil vom Bild sieht man jetzt die Gesamtaufrufe (1'170'534) und welche einzelne Seiten am meisten aufgerufen wurden, in der gleichen Zeitspanne.

|                                                                                                    | All accounts > eSkript Network<br>Q Try searching "Pageviews in last 30 days"<br>Analytics<br>All Web Site Data |                                                                                                    |                                    |                                   | <b>DE</b><br>0                       |                                                                         |                                    |                               |  |
|----------------------------------------------------------------------------------------------------|----------------------------------------------------------------------------------------------------|----------------------------------------------------------------------------------------------------|------------------------------------|-----------------------------------|--------------------------------------|-------------------------------------------------------------------------|------------------------------------|-------------------------------|--|
| A.                                                                                                    | Home                                                                                                    | Notifications<br>B SAVE & EXP<br>Pages <b>O</b><br>S INSIGHTS<br><b>IARE</b>                        |                                    |                                   |                                      |                                                                         |                                    |                               |  |
| ₩.                                                                                                    | Customization                                                                                                   | All Users<br>+ Add Segment<br>100.00% Pageviews                                                     |                                    |                                   |                                      |                                                                         |                                    | Apr 10, 2017 - Apr 16, 2019 - |  |
| <b>REPORTS</b>                                                                                                    |                                                                                                    |                                                                                                    |                                    |                                   |                                      |                                                                         |                                    |                               |  |
| $\circledcirc$                                                                                                    | Real-Time                                                                                                    | <b>Explorer</b> Navigation Summary<br>$\leq$ .<br>Pageviews = VS. Select a metric<br>Day Week Month |                                    |                                   |                                      |                                                                         |                                    |                               |  |
|                                                                                                    | Audience                                                                                                    |                                                                                                    |                                    |                                   |                                      |                                                                         |                                    |                               |  |
| ≻                                                                                                    | · Pageviews<br>Acquisition<br>10,000                                                                            |                                                                                                    |                                    |                                   |                                      |                                                                         |                                    |                               |  |
| m<br>Behavior<br>5,000<br>Mundummnnth MMhnnmmnthnmm<br>Overview<br>Behavior Flow<br>$-$<br>A Site Content<br>Primary Dimension: Page Page Title Other -<br>All Pages |                                                                                                    |                                                                                                    |                                    |                                   |                                      |                                                                         | MMhammann                          |                               |  |
|                                                                                                    | Content Drilldown                                                                                               | 囲<br>$\circ$<br>日本町<br>Secondary dimension = Sort Type: Default =<br>Q advanced<br>Plot Rows        |                                    |                                   |                                      |                                                                         |                                    |                               |  |
|                                                                                                    | <b>Landing Pages</b>                                                                                            | Page                                                                                                | Pageviews                          | $\downarrow$ Unique Pageviews     | Avg. Time on Page<br>Entrances       | <b>Bounce Rate</b>                                                      | $%$ Exit                           | Page Value                    |  |
|                                                                                                    | <b>Exit Pages</b>                                                                                               |                                                                                                    | 1,170,534                          | 809,005                           | 00:01:41                             | 59.04%<br>315,837                                                       | 26.98%                             | \$0.00                        |  |
|                                                                                                    | v Site Speed                                                                                                    |                                                                                                    | % of Total: 100.00%<br>(1.170.534) | % of Total: 100.00%<br>(809, 005) | Avg for View: 00:01:41<br>$(0.00\%)$ | % of Total: 100.00%<br>Avg for View: 59.04%<br>(315, 837)<br>$(0.00\%)$ | Avg for View: 26.98%<br>$(0.00\%)$ | % of Total: 0.00%<br>(S0.00)  |  |
|                                                                                                    | v Site Search                                                                                                   | $\Box$<br>1. /filmstudies/chapter/describing-and-talking-about-a-film/                              | ⊕<br>126,707 (10.82%)              | 113,458 (14.02%)                  | 00:05:35                             | 112,968 (35.77%)<br>89.71%                                              | 88.02%                             | $$0.00$ $(0.00\%)$            |  |
|                                                                                                    | v Events                                                                                                    | $\subset$<br>2. /analysismath17/                                                                    | ⊕<br>24,537 (2.10%)                | 14,225 (1.76%)                    | 00:00:27                             | 12,606 (3.99%)<br>11.90%                                                | 10.34%                             | $$0.00$ $(0.00\%)$            |  |
|                                                                                                    | v Publisher                                                                                                    | $\circ$<br>3.7                                                                                      | 咼<br>21.615 (1.85%)                | 15.521 (1.92%)                    | 00:00:39                             | $9.167$ (2.90%)<br>22.60%                                               | 17.17%                             | $$0.00$ $(0.00\%)$            |  |
|                                                                                                    | Experiments                                                                                                    | $\subset$<br>4. /komplexezahlen/                                                                    | ⊕<br>14.553 (1.24%)                | $6.799$ $(0.84\%)$                | 00:00:26                             | 9.52%<br>$6.242$ $(1.98\%)$                                             | 8.79%                              | $$0.00$ $(0.00\%)$            |  |
|                                                                                                    |                                                                                                    | $\Box$<br>5. /catalog/hest                                                                          | ⊕<br>11,326 (0.97%)                | 7,896 (0.98%)                     | 00:00:28                             | 4,308 (1.36%)<br>5.62%                                                  | 5.26%                              | $$0.00$ $(0.00\%)$            |  |
| m                                                                                                    | Conversions                                                                                                    | $\Box$<br>6. /linearealgebramath17/                                                                 | ⊕<br>11,064 (0.95%)                | $5,461$ $(0.68\%)$                | 00:00:23                             | 4,676 (1.48%)<br>11.76%                                                 | 11.79%                             | $$0.00$ $(0.00\%)$            |  |
| Ω                                                                                                    | Discover                                                                                                    | $\Box$<br>7. /komplexezahlen/chapter/polarkoordinaten/                                              | ⊕<br>$10,477$ $(0.90\%)$           | $6,852$ $(0.85\%)$                | 00:04:46                             | 66.72%<br>2,368 (0.75%)                                                 | 52.26%                             | $$0.00 (0.00\%)$              |  |
|                                                                                                    |                                                                                                    | $\subset$<br>8. /analysismath17/front-matter/vorwort/                                               | 凸<br>$9,202$ $(0.79\%)$            | 7,883 (0.97%)                     | 00:00:25                             | 443 (0.14%)<br>25.28%                                                   | 4.63%                              | $$0.00$ $(0.00\%)$            |  |
| 盘                                                                                                    | Admin                                                                                                    |                                                                                                    |                                    |                                   |                                      |                                                                         |                                    |                               |  |
|                                                                                                    |                                                                                                    | c<br>9. /biomech2u/                                                                                 | 凸<br>9,197 (0.79%)                 | 4,627 (0.57%)                     | 00:00:25                             | 15.82%<br>904 (0.29%)                                                   | 6.38%                              | $$0.00~(0.00\%)$              |  |

Abbildung 4.2 – Pageviews by page

'Film Studies' ist ein eSkript von Stefan Czarnecki (stefan.czarnecki@fhnw.ch) der FHNW. Dieses eSkript ist (noch) öffentlich und wurde von der ganzen Welt immer wieder benutzt. (Auffindbar durch Google Suche.) Man sieht, dass ganz spezifisch die Seite 'Describing and talking about a film' am beliebtesten ist.

Wenn man analysismath17 und analysismath18 zusammennimmt – es ist im Grunde genommen das gleiche Skript –, dann ist dies das zweit-meistaufgerufte eSkript. Das liegt auch vorallem daran, dass es öffentlich ist. Platz 4 'Komplexe Zahlen' ist aber nicht öffentlich! Platz 3 ist das eSkript Portal [eskript.ethz.ch](http://eskript.ethz.ch/).

#### **Page with Pageviews**

- /filmstudies/chapter/describing-and-talking-about-a-film/ 126926
- /analysismath17/ 24537
- $\bullet$  / 21629
- /komplexezahlen/ 14554
- /catalog/hest 11333
- /linearealgebramath17/ 11066
- /komplexezahlen/chapter/polarkoordinaten/ 10481
- /analysismath17/front-matter/vorwort/ 9202
- /biomech2u/ 9197
- /hkasystem/ 8981
- /komplexezahlen/chapter/einfuehrung/ 8439
- /komplexezahlen/chapter/rechenoperationen/ 8258
- /bsbu/ 8208
- /komplexezahlen/chapter/die-komplexe-ebene-eine-geometrische-darstellung-der-komplexenzahlen/ 7759
- /bsb/ 7179
- /filmstudies/chapter/the-shawshank-redemption/ 7008

Wenn man aber alles Seiten eines eSkripts zusammennimmt, sieht es anders aus. Da kommt dann biomech2 gross raus, mit 81'488 Seitenaufrufe. Folgende Auflistung ist mit Vorsicht zu geniessen, weil es grosse Unterschiede macht, wie lange ein eSkript schon existiert, wieviele Kapitel (Anzahl Seiten) es beinhaltet und wie gross die Kurse (Anzahl Nutzer) sind.

(Stand 25. April 2019; ein bisschen später als die Daten oben)

Alle Aufrufe eskript.ethz.ch: 1'175'020

Rangliste

- 1. Film Studies (filmstudies): 154'357
- 2. Analysis (analysismath): 107'959
- 3. Biomechankik II (biomech2): 81'488
- 4. Bewegungs- und Sportbiomechanik (bsb): 76'138
- 5. Herz- und Kreislauf (hkasystem): 75'720

Weitere:

Komplexe Zahlen (komplexezahlen): 58'055 – das gibt es eben noch nicht so lange! Lineare Algebra (linearealgebramath17): 50'687 Vertiefung Anatomie & Physiologie: Neurophysiologie (vap1neurophys): 43'560 Banking (testuzh): 29'647 – Pilot-eSkript der UZH Pedosphäre (pedosphaere): 29'331 Writing for Business (writingforbusiness): 18'534 Medizinische Terminologie (medterm): 13'943 und viele mehr.

Wie alle anderen, sind die 'Gewinner'-eSkripts als **PolyBook** weiterhin verfügbar:

- Film Studies:<https://wp-prd.let.ethz.ch/WP0-CIPRF9770/>
- Analysis:<https://wp-prd.let.ethz.ch/WP0-CIPRF9693/>

Der RWTH Aachen müsste man den neuen Analysis Link stecken, siehe folgenden Abschnitt.

### **Wer verlinkt zu eSkript?**

Neben der UZH und FHNW muss man am ehesten noch die RWTH Aachen benennen, die zum Analysis eSkript verlinkt (aus www3.elearning.rwth-aachen.de, neu moodle.rwth-aachen.de).

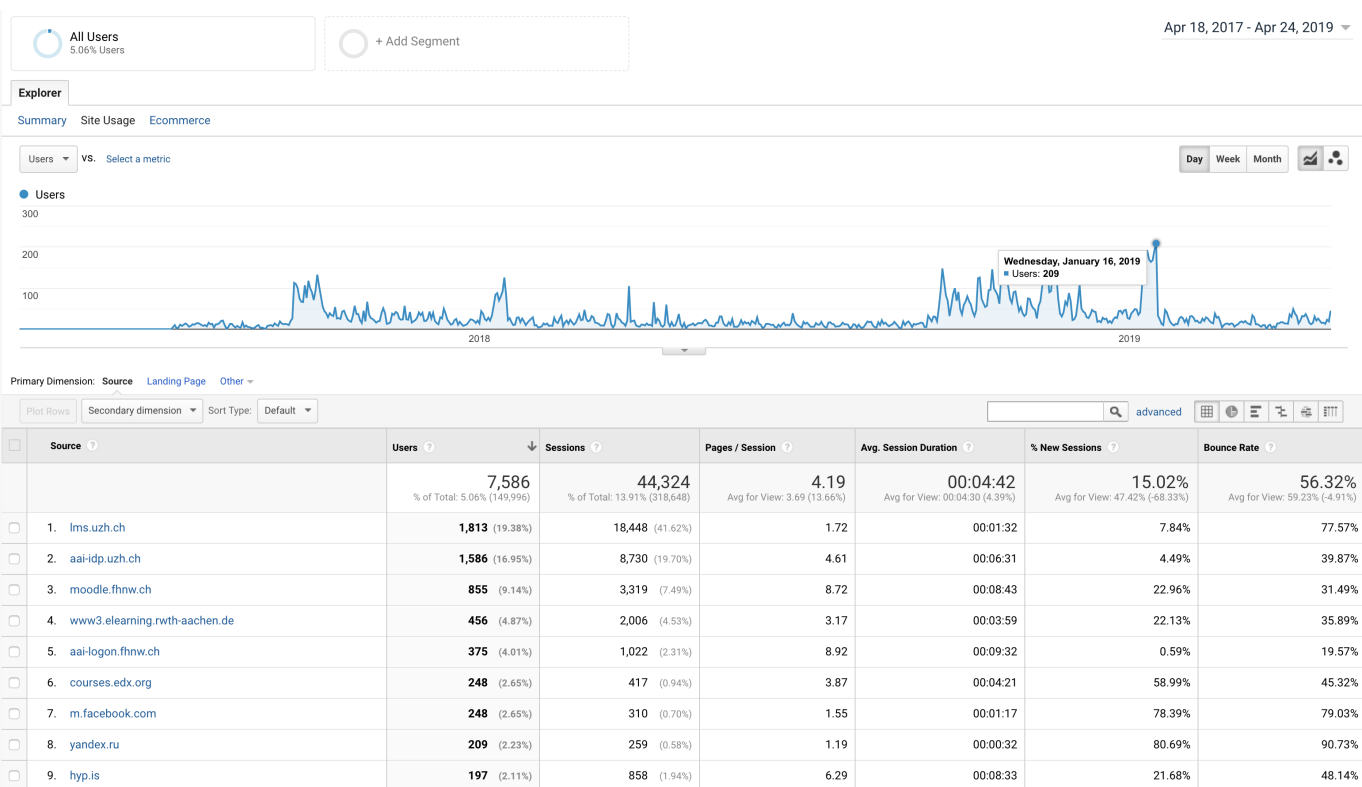

Abbildung 4.3 – Referrals

### **Devices**

Die meisten Seiten werden mit dem Desktop angeschaut, auf dem Mobile meist nur eine bis zwei Seiten pro Session. Folgende Grafik zeigt die Nutzungsanteile der letzten 12 Monate, im Vergleich zu den davorgehenden 12 Monaten. Mobile Kleingeräte holen auf. Bei den Tablets kann man die Kategorisierung in Frage stellen, was als Tablet zählt und was nicht.

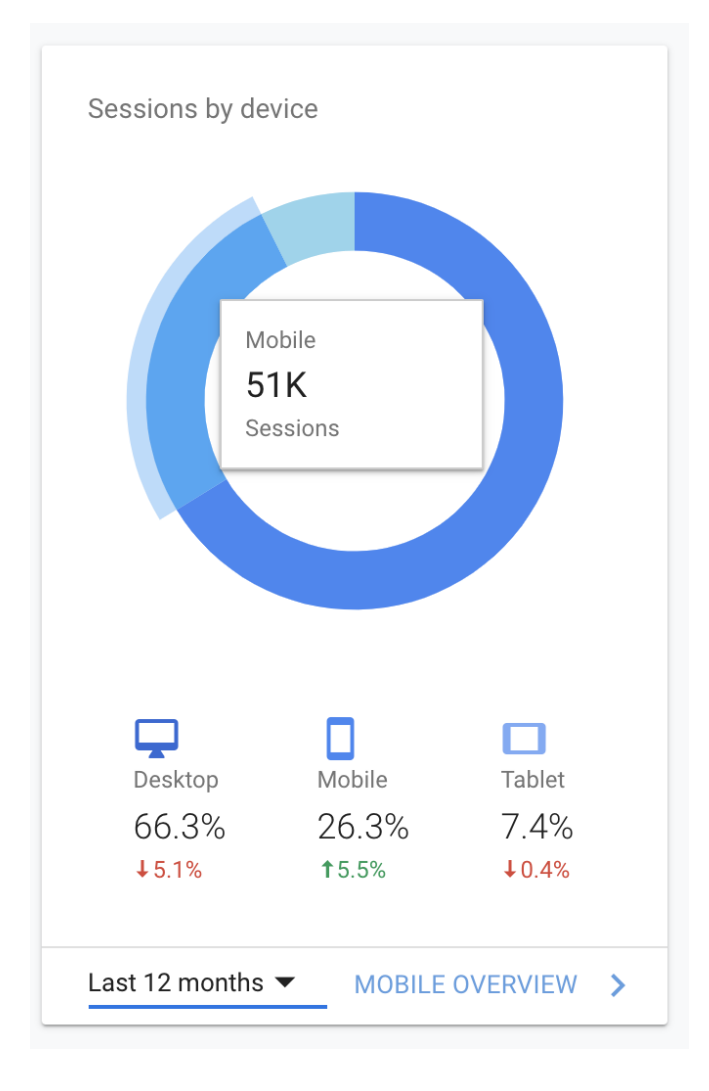

### **Status Quo**

<span id="page-18-0"></span>**5**

eSkript geht in Pension. Der Dienst steht jetzt im moodle als 'PolyBook' zur Verfügung, in der Verantwortung des LET.

# **5.1 – Infos zu Server (bei ID Blog Services)**

**UNKLAR** \*\* Der Server<https://eskript.ethz.ch/> hätte dem LET für das Abstellen Anfang 2020 übergeben werden können. Das LET hat abgelehnt. Wer jetzt dies macht, ist mir unbekannt.\*\* Bis dann soll er einfach so bleiben, wie er ist. (Ist bei den ID Blog Services.) Eine [Redirect-Seite](#page--1-0) habe ich erstellt.

Der Auftrag, die Testserver <https://mskript.ethz.ch/>und<https://fskript.ethz.ch/>abzustellen, wurde geschickt.

# **5.2 – Notizen Übergabe D-MATH**

\*\* Stand Konverter@DMATH:

A) Konverter von LaTeX zu Json (was eine Umwandlung zu html ist, in einem json file) – hat grundsätzlich nichts mit eSkript/PolyBooks zu tun und doch tut es sich daran anpassen (Textboxen, Votingstars, LaTex-Funktionalität auf Server und so).

B) Import Plugin für das Json file (das die Struktur von Pressbooks kennt; inkl. Bilderimport)

Nur, zu A):

1) Manfreds LaTeX lässt sich nicht mehr konvertieren. Warum weiss niemand. Die Fehlermeldungen sind dürftig.

2) Es sind Anpassungen nötig, unter anderem wegen dem WP-Quick-LaTeX.

Ausweg: Wir stellen jemanden an, die/der:

– den Konverter auf die neue Umgebung anpasst (WP-Quick-LaTeX siehe Screenshot unten).

– Import evaluiert

– Erweiterung WP-Quick-LaTeX für Referenzen über Kapitel hinweg (ein MUSST)

\*\* Das LET hat grundsätzlich nichts gegen das Json File import Plugin (pressbooks-import). Das ist klein, also mini, eine Textdatei, und einfach. Was wir davor machen mit A), kann und ist dem LET grundsätzlich völlig egal.

\*\* Konverter@LET:

Mittlerweile anderer Dozent (P. Funck, D-USYS) dabei mit folgenden Wünschen/Anforderungen:

– Einfach schnell importieren.

- 1 Source 4 All ist nicht so zentral.
- Mit LET (und Sarah) besprochen:

LaTeX nehmen, nur die Sachen find/replace, die nötig sind (sprich: nicht alles zu html konvertieren), dann importieren, und dann bei Änderungen des Skripts an beiden Orten ändern.

Fazit: Import-LaTeX-Lösung für alle User schwierig.

Zusammengefasst das Relevante:

– Aktuell verwendet allein Manfreds Gruppe den Konverter. – Wir anderen sind zurückhaltender und haben schon mit eSkript/PolyBooks ohne LaTeX Source begonnen.

\*\* Weitere Schritte:

1. Schritt

Entscheidung: Braucht es einen Konverter, für wen?

Wer wird seine LaTeX-Files soweit anpassen, dass diese mit dem Konverter funktionieren? Falls nein, hat sich die Sache erledigt und nur noch Punkt 4. muss gemacht werden. 2. Schritt Falls ja, Melanie anfragen, ob das Plugin pressbooks-import schon installiert ist, oder ob sie es installieren lassen könnte. 3. Schritt Test machen mit einem json File (alle Infos sind hier:<https://wp-prd.let.ethz.ch/WP0-CIPRF9711/chapter/latex-file-import/>)

4. Schritt WP-Quick-LaTeX Erweiterung. (Könnte eine Knacknuss sein.)

5. Schritt Konverter (fixen und) anpassen.

Falls dann ein Konverter mit Dokumentation (Spezifikation) entwickelt wird, kann das LET diesen auch zentral ETH-weit anbieten.

### **5.3 – Weiteres**

LET (Melanie Walter, Julia Kehl) und D-MATH Melete (Alexander Caspar, Laura Keller & Co.) sind in Kontakt.

Falls noch Geld im **eSkript Budget** ist, kann Alexander Caspar (LSP D-MATH) darüber verfügen.

### <span id="page-20-0"></span>**To do**

# **Abgabe eSkript**

- Seite Umleitung
- aktivieren: [https://wp-prd.let.ethz.ch/WP0-CIPRF9876/back-matter/redirect-from-eskript/](#page--1-0)
- eSkript Server abstellen

## **PolyBook: Ideen, Features, Bugs**

- Links (sind gerade Ende April 2019 nicht mehr wirklich sichtbar da grau)
- URL (Selber bestimmen, wie die URL lauten sollte.)
- Titel (Möglichkeit, den Titel des moodle Kurses nicht anzeigen zu lassen.)
- Link zum moodle Kurs (oft ist man in einem PolyBook und kommt nicht mehr zum moodle zurück)
- Shibboleth von aussen (mit PolyBook URL einloggen können, statt nur über moodle)
- PolyBook Hauptseite (https://wp-prd.let.ethz.ch/) Infos, Kataloge, Umleitungen,…
- Kataloge! auch für Werbezwecke (Beispiel [https://wp-prd.let.ethz.ch/catalog/16/\)](https://wp-prd.let.ethz.ch/catalog/16/)
- Pressbooks Update –> H5P Kopien möglich, Inhaltsverzeichnis!
- Revision Plugin
- Voting Star Plugin (Bild muss gefixt werden, kein transparenter Hintergrund mehr.)
- 'Bug': WordPress Bildgalerien kommen nicht mit bei PB xml import export (→ Bildgalerien in H5P erstellen)
- 'Bugs': 'Zügeln' (Dateinamen mit Sonderzeichen (ö, ä, etc.), Links von Bildern (img src ist gut = destination, aber href noch auf source), Sonderzeichen sonst?,…)
- ? noch weitere Plugins?
- $\bullet$  ...

### <span id="page-21-0"></span>**Finanzielles**

Im Projekt eScript 2.0 (PSP-Element 1-002338) stehen noch ca. 11kCHF zur Verfügung. Kontakt D-HEST-seitig: [Giovanni Salemme](mailto:giovanni.salemme@hest.ethz.ch).

Alexander Caspar, LSP D-MATH, kann über die Mittel verfügen.

Falls diese Mittel nicht benötigt werden, kann das innovedum ProjektFinanzbericht und Abschlussinfos wurden dem innovedum Büro schon zugeschickt. auch abgeschlossen werden (und das Geld dem innovedum Fonds wieder zur Verfügung).

### <span id="page-22-0"></span>**Weiteres**

### **Labster**

<span id="page-23-0"></span>**8**

At D-HEST we have two tailor-made virtual labs.

### **Links**

- [Blogpost: Our first Virtual Lab](https://blogs.ethz.ch/deliscope/2017_06_26/first-virtual-laboratory/)
- [Blogpost: Virtual Labs @ETHZ so far](https://blogs.ethz.ch/deliscope/2018_08_30/virtual-labs-ethz-so-far/)
- [PolyBook: All around Labster](https://wp-prd.let.ethz.ch/WP0-CIPRF9733/)

# **Tissue Engineering Lab (TEL)**

Our contract with Labster will run out, and Labster has changed their technology. The original TEL will not be available with Labster anymore. This is why we tried to save the most we could in the moodle course ['Virtual Lab: Tissue Engineering](https://moodle-app2.let.ethz.ch/course/view.php?id=4625)'.

Contact: Prof. Dr. M. Zenobi-Wong

## **Kjeldahl Lab**

Contact: Prof. Dr. L. Nyström

### **MTE**

<span id="page-24-0"></span>**9**

Tool: **M**aster **T**hesis **E**valuation

### **Links**

- [Blogpost: MTE](https://blogs.ethz.ch/deliscope/2018_12_06/master-thesis-evaluation/)
- [moodle course: MTE](https://moodle-app2.let.ethz.ch/course/view.php?id=4489)

Lorenzo de Pietro is looking after MTE ad interim.

*25*

### **Verschiedenes**

<span id="page-25-0"></span>**10**

Das D-HEST wartet auf die EduApp-Funktion, Umfragen auch ausserhalb von Lehrveranstaltungen nutzen zu können, insbesondere für die Nutzung in PK und DK (Professoren- und Departementskonferenz).

Etwa im 2017 habe ich versucht, die Prüfungseinsichten von Online Prüfungen zu zentralisieren. Ein neuer Versuch könnte gestartet werden. (Am D-USYS haben sie eine gute Zwischenlösung. Die Prüfungseinsichten sind zwar nicht zentral, dafür sind die Infos zu fast allen Prüfungseinsichten zentral für die Studis zugänglich.)

Es gibt einige laufende innovedum Projekte am D-HEST. Übersicht aller Projekte kann in der [Projektdatenbank](https://www.ethz.ch/de/die-eth-zuerich/lehre/innovedum/projektdatenbank.html) gefunden werden. Im Confluence kann auch nachgeschaut werden, welche Projekte angenommen wurden. Eine Liste der D-HEST Projekte habe ich im Anhang hinzugefügt: [https://wp-prd.let.ethz.ch/WP0-CIPRF9876/back-matter/innovedum-projekte-d-hest/](#page--1-0) Die letzten zwei wurden im FS2019 angenommen.

### **Sonstiges**

# **Links**

- [Blogpost Academe: Fragendatenbank für Studierende Physiologie](https://blogs.ethz.ch/deliscope/2014_08_24/question-banks/)
- [Blogpost: moodle Aktivität 'Workshop'](https://blogs.ethz.ch/deliscope/2015_07_22/moodle-activity-workshop/)

### **moodle Bedarf (versch.Dies ist eine recht alte Liste, die ich nicht weitergeführt habe. Sorry.):**

- Kprim-Bewertung in MTF-Fragetyp (Mail von 2016-12-08)!!!
- Lösung für die Fragensammlung (gemäss Antrag vom Frühling 2015 oder andere Lösung)
- Prüfungseinsichten bei Online-Prüfungen (Status: kein Support vom LET, keine Sicherheit, Probleme bei Raumreservationen)
- Fernprüfungen bei Online-Prüfungen
- PDF Druck von moodle-Prüfungen (immer wieder Thema)
- Versch. Feature requests für moodle, wie manuelle Korrektur D&D. (Dez 2015 MDL-52582 und MDL-52581)
- Kprim Nachkorrektur (Eine Option, beides richtig) -> cf. XY
- Fragetyp (ähnlich Kprim) in EduApp (Request Prof. Ch. Spengler) (?)
- Export Glossar (>222MB)
- Weniger wichtig:
	- MathJax Problem Moodle Buch
	- moodle Badges kopieren ([Anfrage#162210] Kopieren von Badges […]; Feb 2015)
	- Feedback bei MC/SC
	- Bessere Suche Innovedum DB
- $\circ$  Quizfragen mit Lernziel verbinden können, Juli 2017 (Zusammenhang mit Fragensammlung, cf. oben)
- D&D (Grössen, Hintergrundbild & Dropzones) uralt kommt aber immer wieder

# <span id="page-27-0"></span>**innovedum Projekte D-HEST**

Auflistung nach Eingabejahr. Das neueste ist zuunterst. (Aus der innovedum Projektdatenbank.)

## **Schweizer Futtermitteldatenbank**

### $\pmb{\times}$

[Schweizer Futtermitteldatenbank](https://ww2.lehrbetrieb.ethz.ch/id-workflows/faces/instances/Innovedum/ProzessInnovedum%241/16A691AF7A46DAB1/innovedumPublic.SearchResult/SearchResult.xhtml#)

Öffentliche Futtermitteldatenbank mit Anbindung an einen Onlinekurs zur Schulung gezielter Datenbankabfragen Antragsteller/In: Caspar Wenk| Leiter/in: Caspar Wenk| Departement: D-HEST| Institut: Nutztierwissenschaften [Weitere Informationen](https://ww2.lehrbetrieb.ethz.ch/id-workflows/faces/instances/Innovedum/ProzessInnovedum%241/16A691AF7A46DAB1/innovedumPublic.SearchResult/SearchResult.xhtml#)

## **Entwicklung eines Teamkreativitätstrainingsseminars**

#### $\pmb{\times}$

[Entwicklung eines Teamkreativitätstrainingsseminars](https://ww2.lehrbetrieb.ethz.ch/id-workflows/faces/instances/Innovedum/ProzessInnovedum%241/16A691AF7A46DAB1/innovedumPublic.SearchResult/SearchResult.xhtml#)

Das Doktorandenausbildungsprogramm an der ETH soll ausgebaut werden. Unter anderem sollen auch Seminare zur Förderung von Softskills (in diesem Fall Fähigkeiten zur kreativen Problemlösung in Teams) angeboten werden.

Antragsteller/In: Erich Windhab | Leiter/in: Christoph Denkel |Departement: D-HEST | Institut: Institut für Lebensmittelwissenschaften und Ernährung, Labor für Lebensmittelverfahrenstechnik [Weitere Informationen](https://ww2.lehrbetrieb.ethz.ch/id-workflows/faces/instances/Innovedum/ProzessInnovedum%241/16A691AF7A46DAB1/innovedumPublic.SearchResult/SearchResult.xhtml#)

## **Selbstorganisiertes, kollaboratives Lernen mit academe**

### $\pmb{\times}$

[Selbstorganisiertes, kollaboratives Lernen mit academe](https://ww2.lehrbetrieb.ethz.ch/id-workflows/faces/instances/Innovedum/ProzessInnovedum%241/16A691AF7A46DAB1/innovedumPublic.SearchResult/SearchResult.xhtml#)

Lernen und Metalernen mittels academe für die MC-Prüfung (A&P I+II). Generieren eines Fragepools von Studierenden (Selbstorganisation) für Studierende (Kollaboration). Antragsteller/In: Christina Spengler| Leiter/in: Sarah Frederickx|Departement: D-HEST| Institut: Institut für Bewegungswissenschaften und Sport [Weitere Informationen](https://ww2.lehrbetrieb.ethz.ch/id-workflows/faces/instances/Innovedum/ProzessInnovedum%241/16A691AF7A46DAB1/innovedumPublic.SearchResult/SearchResult.xhtml#)

# **Bewegung lesen und beurteilen**

#### $\pmb{\times}$

#### [Bewegung lesen und beurteilen](https://ww2.lehrbetrieb.ethz.ch/id-workflows/faces/instances/Innovedum/ProzessInnovedum%241/16A691AF7A46DAB1/innovedumPublic.SearchResult/SearchResult.xhtml#)

Ziel ist es, eine webbasierte, interaktive Übungsgelegenheit für Studierende HST und Kandidat/innen LD Sport zum Thema Bewegungslesen zu schaffen. Antragsteller/In: Roger Scharpf| Leiter/in: Kurt Murer| Departement: D-HEST| Institut: IBWS [Weitere Informationen](https://ww2.lehrbetrieb.ethz.ch/id-workflows/faces/instances/Innovedum/ProzessInnovedum%241/16A691AF7A46DAB1/innovedumPublic.SearchResult/SearchResult.xhtml#)

### **Interaktives Vorlesungsmaterial**

### $\pmb{\times}$

#### [Interaktives Vorlesungsmaterial](https://ww2.lehrbetrieb.ethz.ch/id-workflows/faces/instances/Innovedum/ProzessInnovedum%241/16A691AF7A46DAB1/innovedumPublic.SearchResult/SearchResult.xhtml#)

Dieses Projekt wird den Weg in Richtung (offenes) modernes Vorlesungsmaterial beschreiten. Vier Versionen (HTML-Version, moodle Version (SCORM), EPUB-Version, PDF-Version) des 'Interaktives Vorlesungsmaterial' sollen entworfen werden. Vorzugsweise benutzen alle Versionen die gleiche Quelle (tbd). Speziell berücksichtigt wird die Herstellung des Materials im EPUB-Format (eBook). Antragsteller/In: Sarah Frédérickx| Leiter/in: Sarah Frédérickx|Departement: D-HEST| Institut: Institute for Biomechanics (IfB)

[Weitere Informationen](https://ww2.lehrbetrieb.ethz.ch/id-workflows/faces/instances/Innovedum/ProzessInnovedum%241/16A691AF7A46DAB1/innovedumPublic.SearchResult/SearchResult.xhtml#)

### **Virtuelles Physiologielabor**

#### $\pmb{\times}$

#### [Virtuelles Physiologielabor](https://ww2.lehrbetrieb.ethz.ch/id-workflows/faces/instances/Innovedum/ProzessInnovedum%241/16A691AF7A46DAB1/innovedumPublic.SearchResult/SearchResult.xhtml#)

Das *[Virtuelle Physiologielabor*] wird nach den Praktika strukturiert. Die Studierenden nutzen es in mehrfacher Hinsicht: für die individuelle Vorbereitung, während der Praktika, für die Repetition der physiologischen Konzepte (begleitend auch für Anatomie & Physiologie und Sportphysiologie), zur Verbreiterung des Wissens anhand von klinischen Beispielen und für Selbsttests.

Antragsteller/In: Christina Spengler | Leiter/in: Fabian Ammann |Departement: D-HEST | Institut: Institute of Human Movement Sciences and Sport

[Weitere Informationen](https://ww2.lehrbetrieb.ethz.ch/id-workflows/faces/instances/Innovedum/ProzessInnovedum%241/16A691AF7A46DAB1/innovedumPublic.SearchResult/SearchResult.xhtml#)

## **Experimente Biomechanik (Videos)**

### $\pmb{\times}$

#### [Experimente Biomechanik \(Videos\)](https://ww2.lehrbetrieb.ethz.ch/id-workflows/faces/instances/Innovedum/ProzessInnovedum%241/16A691AF7A46DAB1/innovedumPublic.SearchResult/SearchResult.xhtml#)

Eine kleine, aber effektive Experimenten-Video-Datenbank soll aufgebaut werden und in Kernlehrveranstaltungen der Biomechanik auf Bachelor- und Masterstufe verwendet werden. Diese Videos werden während der Vorlesung, in zukünftigen Prüfungen und ausserhalb der Vorlesung, im Speziellen zu Selbstlernzwecken, genutzt.

Antragsteller/In: Silvio Lorenzetti| Leiter/in: Silvio Lorenzetti|Departement: D-HEST| Institut: Institute for Biomechanics

[Weitere Informationen](https://ww2.lehrbetrieb.ethz.ch/id-workflows/faces/instances/Innovedum/ProzessInnovedum%241/16A691AF7A46DAB1/innovedumPublic.SearchResult/SearchResult.xhtml#)

# **Interdisziplinäre Lehre für Translational Science**

#### $\pmb{\times}$

#### [Interdisziplinäre Lehre für Translational Science](https://ww2.lehrbetrieb.ethz.ch/id-workflows/faces/instances/Innovedum/ProzessInnovedum%241/16A691AF7A46DAB1/innovedumPublic.SearchResult/SearchResult.xhtml#)

Instructional Design für Master Pflichtfach: Alignment mit Lernzielen durch realitätsnahe Prüfungsumgebung. Förderung von Critical Thinking mit Gruppenarbeit, Präsentation und Beurteilung unter Einbezug von Studierenden. Interdisziplinarität durch Einbezug von Experten und Betroffenen aus der Gesellschaft. Kontinuierliche Weiterentwicklung zusammen mit Dozierenden und Studierenden.

Antragsteller/In: Jörg Goldhahn| Leiter/in: Ursula Brack-Frick|Departement: D-HEST| Institut: Institut für Biomechanik

[Weitere Informationen](https://ww2.lehrbetrieb.ethz.ch/id-workflows/faces/instances/Innovedum/ProzessInnovedum%241/16A691AF7A46DAB1/innovedumPublic.SearchResult/SearchResult.xhtml#)

## **eSkript 2.0: Kollaboration und Interaktivität fördern**

 $\pmb{\times}$ 

#### [eSkript 2.0: Kollaboration und Interaktivität fördern](https://ww2.lehrbetrieb.ethz.ch/id-workflows/faces/instances/Innovedum/ProzessInnovedum%241/16A691AF7A46DAB1/innovedumPublic.SearchResult/SearchResult.xhtml#)

eSkript (Plattform für Interaktives Vorlesungsmaterial mit vier Ausgabeformaten des Inhalts, privater und öffentlicher Annotation (Peer-Review und Kommunikation zw. Dozierenden und Studierenden), vielen interaktiven Modulen) wird in die kollaborativen Lehr- und Lernaktivitäten implementiert. Dazu werden didaktische Szenarien für Studierende und Dozierende, sowie einige technische Updates benötigt.

Antragsteller/In: Sarah Frédérickx| Leiter/in: Sarah Frédérickx|Departement: D-HEST| Institut: Institut für Biomechanik

[Weitere Informationen](https://ww2.lehrbetrieb.ethz.ch/id-workflows/faces/instances/Innovedum/ProzessInnovedum%241/16A691AF7A46DAB1/innovedumPublic.SearchResult/SearchResult.xhtml#)

## **'Flipping' von Anfang an: Gestaltung einer neuen Vorlesung**

 $\pmb{\times}$ 

### ['Flipping' von Anfang an: Gestaltung einer neuen Vorlesung](https://ww2.lehrbetrieb.ethz.ch/id-workflows/faces/instances/Innovedum/ProzessInnovedum%241/16A691AF7A46DAB1/innovedumPublic.SearchResult/SearchResult.xhtml#)

Die neue Vorlesung "Multiscale Bone Biomechanics and Simulation' wird von Anfang an als flipped classroom Vorlesung gestaltet werden (im TORQUE-Format). Zusätzlich zu den Videos, wird Material für die Fallstudien im Vorlesungssaal hergestellt und ein interaktives Skript entwickelt. Antragsteller/In: Ralph Müller| Leiter/in: Ralph Müller| Departement: D-HEST| Institut: Institut für Biomechanik

[Weitere Informationen](https://ww2.lehrbetrieb.ethz.ch/id-workflows/faces/instances/Innovedum/ProzessInnovedum%241/16A691AF7A46DAB1/innovedumPublic.SearchResult/SearchResult.xhtml#)

## **Verbessertes Lebensmittelchemie-Labor:**

# **interaktiv, sozial, virtuell**

### $\pmb{\times}$

[Verbessertes Lebensmittelchemie-Labor: interaktiv, sozial, virtuell](https://ww2.lehrbetrieb.ethz.ch/id-workflows/faces/instances/Innovedum/ProzessInnovedum%241/16A691AF7A46DAB1/innovedumPublic.SearchResult/SearchResult.xhtml#)

Der sehr klassische Laborkurs in Lebensmittelchemie (Praktikum Lebensmittelchemie ; 752-1004-00L) wird mit interaktiven, sozialen, virtuellen und 3D-Modulen erweitert. Interaktion, Virtualität und 3D wird mit den virtuellen Labors (Kjeldahl, Flüssigkeitschromatographie, Massenspektrometrie) sowie mit den interaktiven Videos hinzugefügt. Soziale Interaktion wird mit Peer-Review eingeführt.

Antragsteller/In: Laura Nyström | Leiter/in: Melanie Erzinger |Departement: D-HEST | Institut: Institut für Lebensmittelwissenschaften, Ernährung und Gesundheit IFNH [Weitere Informationen](https://ww2.lehrbetrieb.ethz.ch/id-workflows/faces/instances/Innovedum/ProzessInnovedum%241/16A691AF7A46DAB1/innovedumPublic.SearchResult/SearchResult.xhtml#)

# **NeuroActive**

### $\pmb{\times}$

[NeuroActive](https://ww2.lehrbetrieb.ethz.ch/id-workflows/faces/instances/Innovedum/ProzessInnovedum%241/16A691AF7A46DAB1/innovedumPublic.SearchResult/SearchResult.xhtml#)

Mit dem Projekt 'NeuroActive' wird die Vorlesung "Vertiefung Anatomie und Physiologie I" aktiv gestaltet. Der Frontalunterricht wird auf ein Minimum beschränkt und die Studierenden müssen sich Wissen eigenständig an Fallbeispielen während der Präsenzzeit erarbeiten. Mit dieser neuen Methode wird nicht mehr das Faktenwissen im Vordergrund stehen, sondern das Konzeptverständnis.

Antragsteller/In: Nicole Wenderoth | Leiter/in: Maria Willecke |Departement: D-HEST | Institut: Institut für Bewegungswissenschaften und Sport IBWS

[Weitere Informationen](https://ww2.lehrbetrieb.ethz.ch/id-workflows/faces/instances/Innovedum/ProzessInnovedum%241/16A691AF7A46DAB1/innovedumPublic.SearchResult/SearchResult.xhtml#)

## **Food Innovation Lab**

### $\pmb{\times}$

### [Food Innovation Lab](https://ww2.lehrbetrieb.ethz.ch/id-workflows/faces/instances/Innovedum/ProzessInnovedum%241/16A691AF7A46DAB1/innovedumPublic.SearchResult/SearchResult.xhtml#)

Um globale Probleme des Lebensmittelsystemes zu lösen bedarf es innovative Lösungen. Das "Food Innovation Lab" führt interdisziplinäre Teams durch einen Innovationsprozess – von der Problemidentifikation, zur Ideengenerierung und Prototypenherstellung. Studenten werden bestärkt unkonventionell zu denken um diese globalen Probleme in Zukunft lösen zu können und einen Wandel herbeizuführen.

Antragsteller/In: Peter Fischer | Leiter/in: Lucie Rejman | Departement: D-HEST | Institut: Institute of Food, Nutrition and Health (IFNH)

[Weitere Informationen](https://ww2.lehrbetrieb.ethz.ch/id-workflows/faces/instances/Innovedum/ProzessInnovedum%241/16A691AF7A46DAB1/innovedumPublic.SearchResult/SearchResult.xhtml#)

## **Integriertes und interaktives Arbeitsbuch für Lebensmittelchemie und -analytik**

### $\pmb{\times}$

[Integriertes und interaktives Arbeitsbuch für Lebensmittelchemie und -analytik](https://ww2.lehrbetrieb.ethz.ch/id-workflows/faces/instances/Innovedum/ProzessInnovedum%241/16A691AF7A46DAB1/innovedumPublic.SearchResult/SearchResult.xhtml#) Das Projekt erstellt ein integriertes und interaktives elektronisches Arbeitsbuch zum Studium der Lebensmittelchemie und –analytik, das ergänzend zu den Vorlesungen Lebensmittelchemie I & II,

Lebensmittelanalytik I & II für Übungen im Unterricht, Hausaufgaben, Selbststudium und Prüfungsvorbereitung verwendet werden kann. Antragsteller/In: Laura Nyström | Leiter/in: Melanie Erzinger |Departement: D-HEST | Institut: Institute of Food, Nutrition and Health [Weitere Informationen](https://ww2.lehrbetrieb.ethz.ch/id-workflows/faces/instances/Innovedum/ProzessInnovedum%241/16A691AF7A46DAB1/innovedumPublic.SearchResult/SearchResult.xhtml#)